## Bases de données (Séance 2 : **Structure d'une base de données**)

#### **Abdelghani MAZOUZI** Le CNAM, le 21/03/2018

## Contenu de la séance

- Tables, lignes et colonnes
- Clés primaires et étrangères
- Types de données
- Normalisation d'une base de données
- **TD** : Appliquer les règles de formes normales
- **TP** : Création d'une base de données avec plusieurs tables liées entre elles

# **Tables, colonnes et lignes**

**Table ENSEIGNANT**

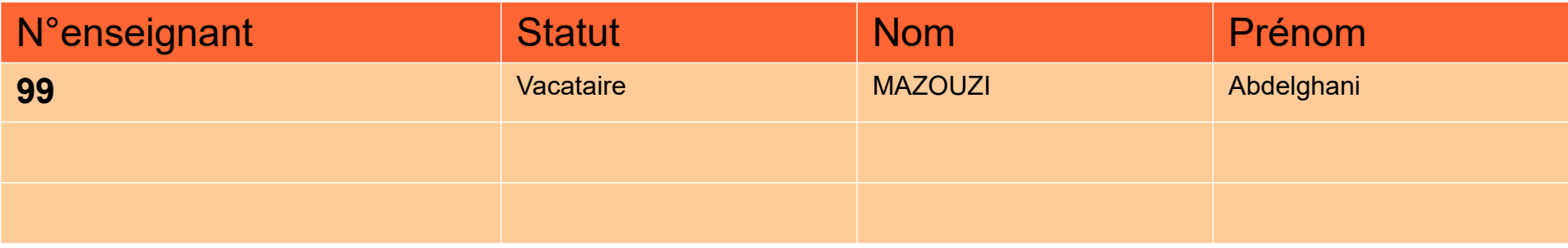

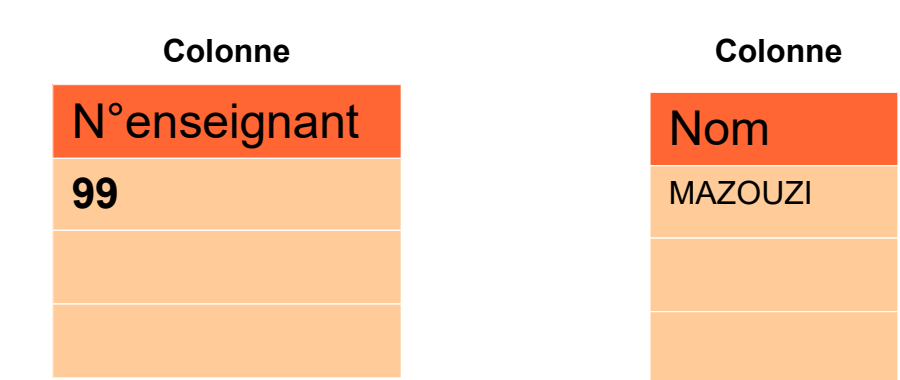

#### **Ligne (enregistrement)**

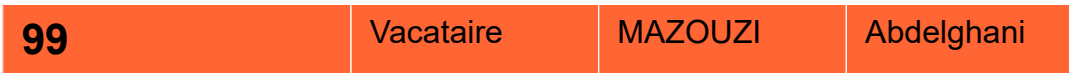

# **Clés primaires et étrangères**

### • Clé primaire

- Composé d'une ou plusieurs colonnes
- Identifiant unique d'une ligne
- Ne peut pas être null
- En générale : id, auto-incrémentée
- PRIMARAY KEY (SQL)

### • Clé étrangère

- Gérer les relations entre tables
- Garantit la cohérence et l'intégrité des données
- FOREIGN KEY (SQL)

#### **Table ENSEIGNANT**

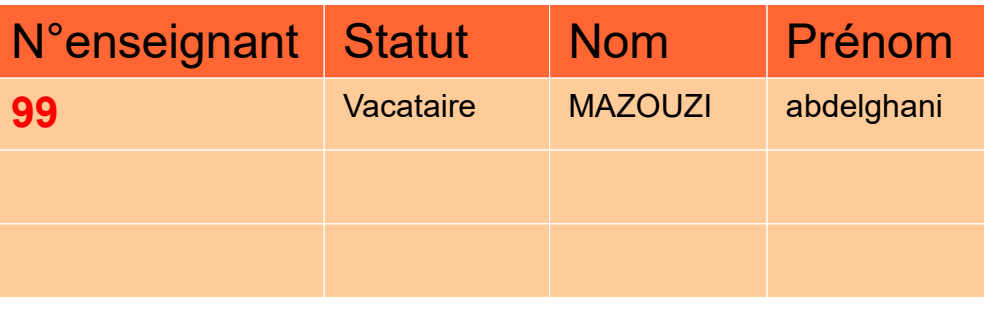

#### **Table COURS**

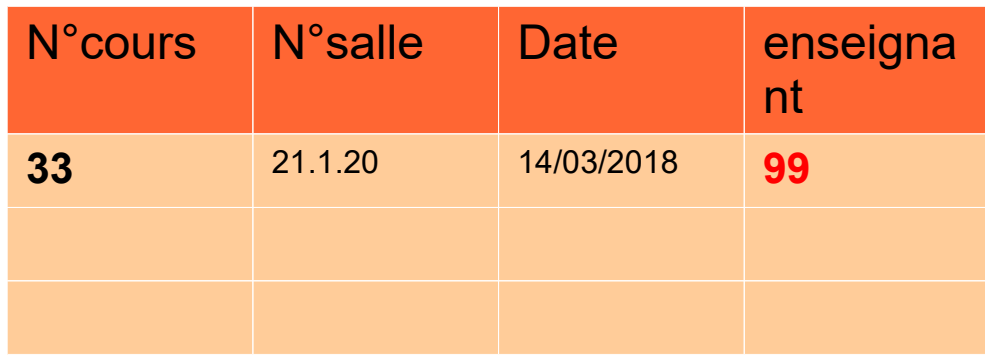

# **Types de données**

• Pour chaque colonnes que l'on crée, il faut préciser son type de données

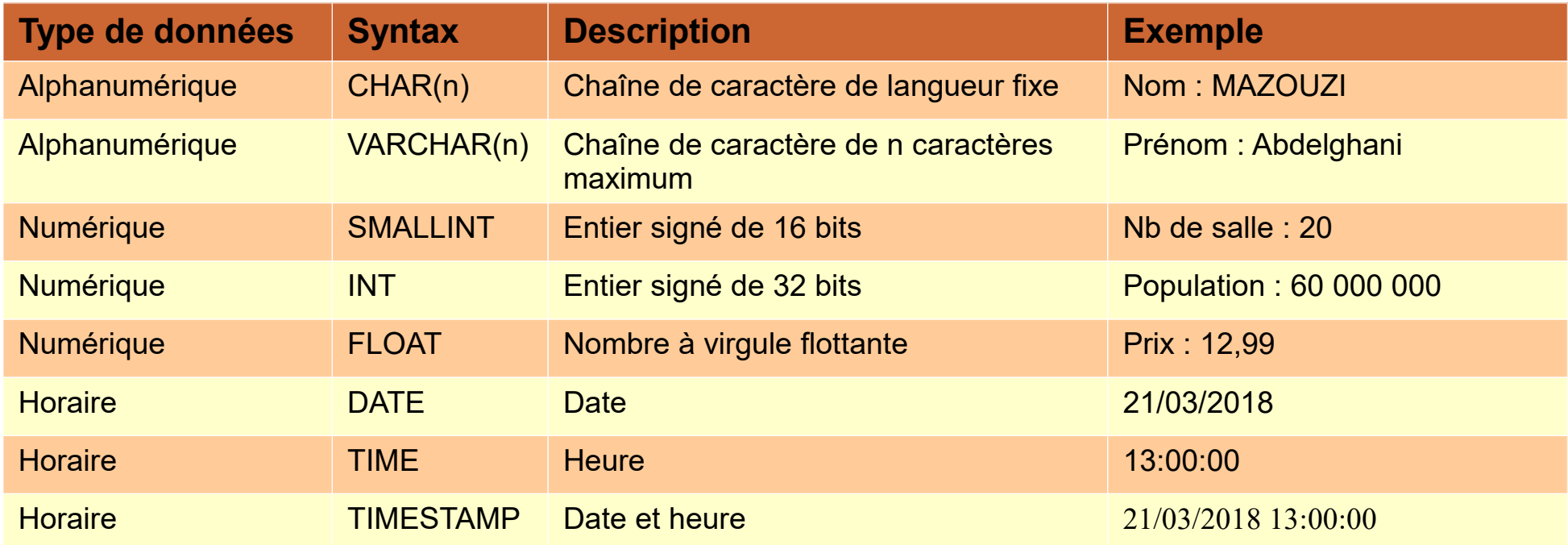

# **Exemple : Client - commande**

- Schéma conceptuel
	- Entité (Client)
	- Association (Passer)
	- Cardinalités (zéro ou plusieurs, un et seulement un)

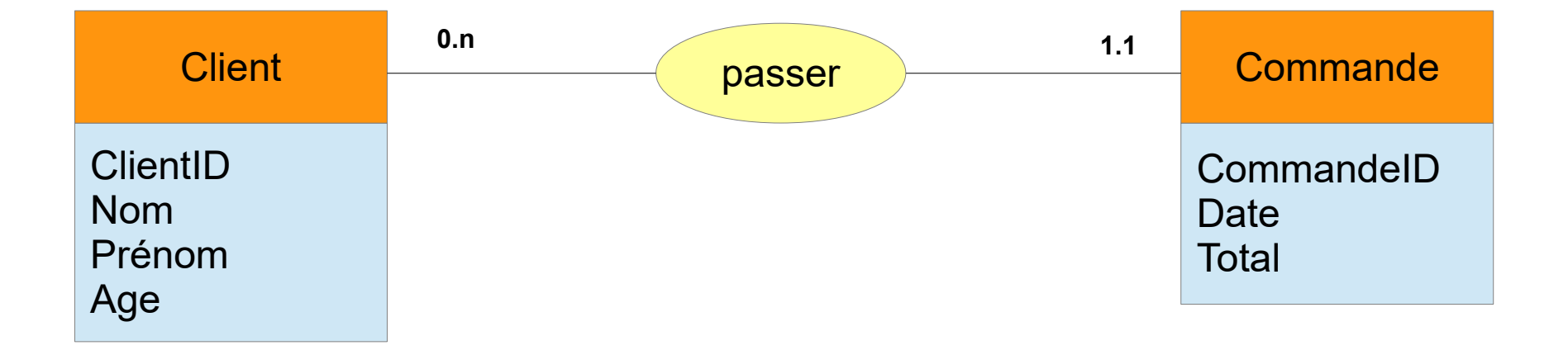

## **Exemple : Client - commande**

**CREATE TABLE Client (**

 **clientId INT UNSIGNED PRIMARY KEY AUTO\_INCREMENT,**

```
 nom VARCHAR(40),
```

```
 prenom VARCHAR(40),
```

```
 age SMALLINT DEFAULT 0,
```

```
 mail VARCHAR(80),
```
**)**

```
 adresse VARCHAR(200)
```
## **Exemple : Client - commande**

**CREATE TABLE Commande (**

 **commandeId INT UNSIGNED PRIMARY KEY AUTO\_INCREMENT,**

 **client INT UNSIGNED NOT NULL,**

 **date TIMESTAMP,**

 **total SMALLINT DEFAULT 0**

**ALTER TABLE Commande**

**)**

**ADD FOREIGN KEY (client) REFERENCES Client(clientId);**

## **Normalisation d'une base de données**

- Application des règles (formes normales) afin de respecter la cohérence des données et éviter toute redondance d'informations
- Les trois première FN sont suffisantes pour construire une base de données fiable et cohérente

## **Normalisation d'une base de données (1ère forme normale)**

- Posséder une clé de manière unique
- Tous les attributs sont atomiques
- Un attribut atomique n'est ni multivalué ni composé

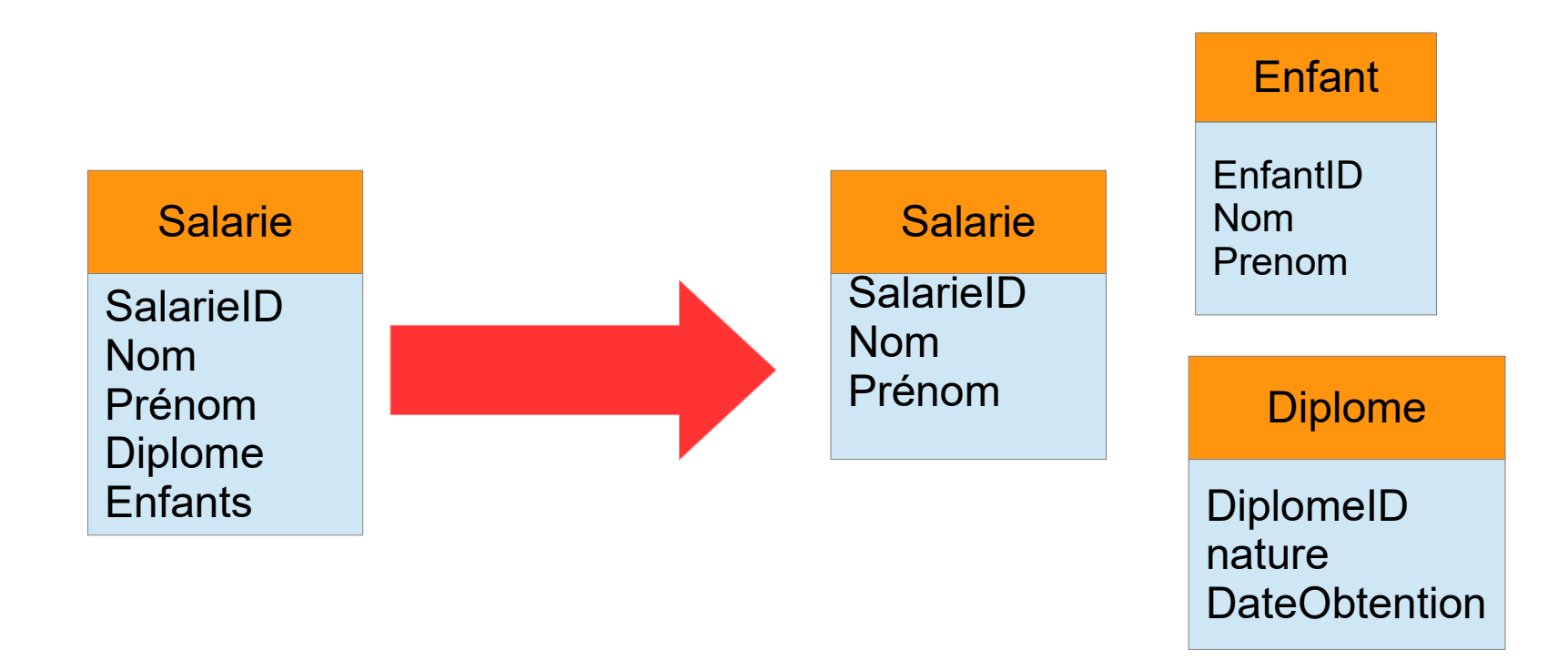

## **Normalisation d'une base de données (2ème forme normale)**

- Respecter la 1FN
- Tout attribut non clé dépend de la totalité de la clé

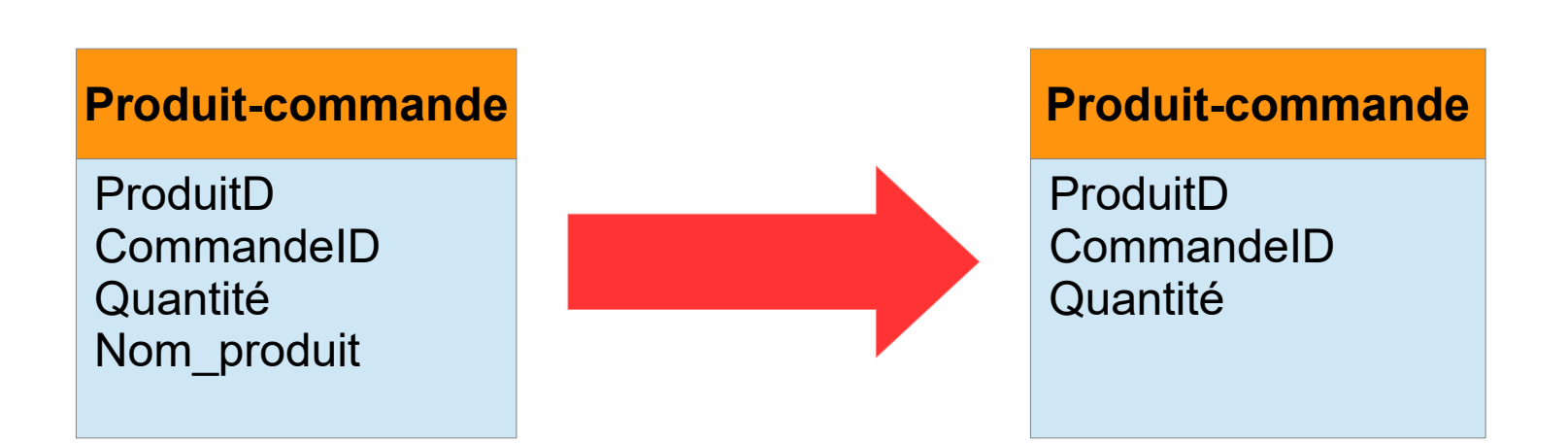

## **Normalisation d'une base de données (3ème forme normale)**

- Respecter la 2FN
- Aucun attribut non clé ne doit dépendre d'un autres attributs non clé

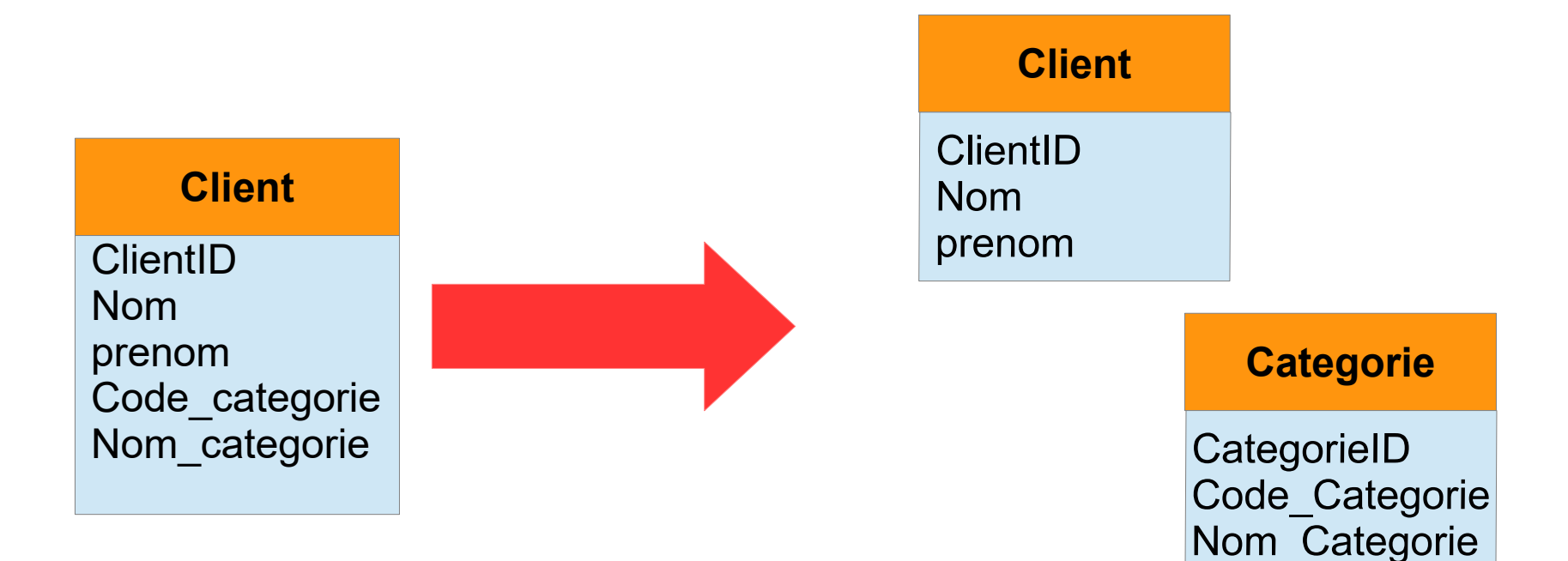

## **TD : Appliquer les règles de formes normales**

1. Décrire l'organisation des données sous forme d'entités/associations/cardinalités entre enseignant, étudiants et cours

## **TP : Création d'une base de données avec plusieurs tables liées entre elles**

- Création d'une base de données
- Création des tables
- Insertion des données
- Exemples de requêtes de jointure